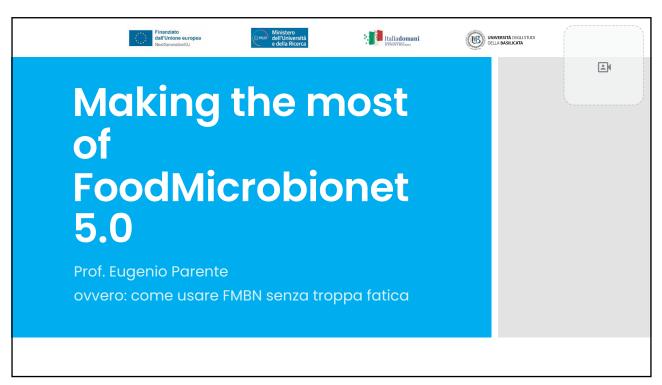

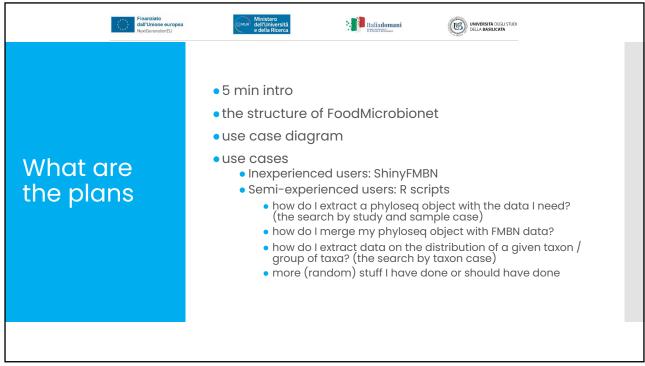

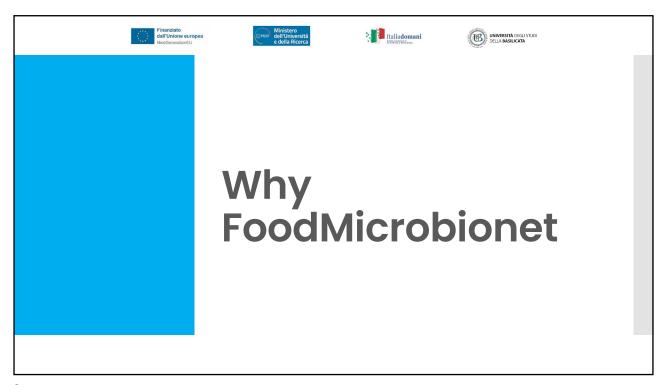

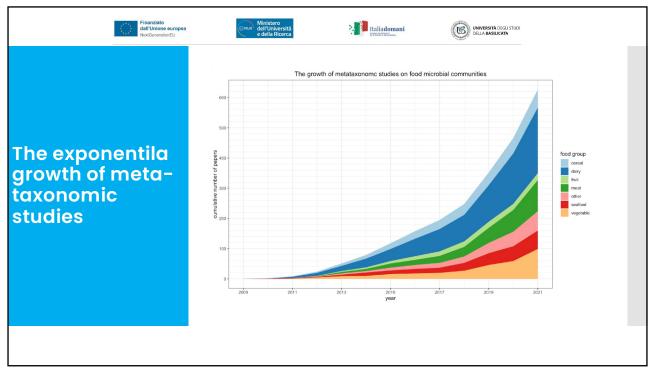

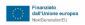

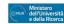

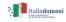

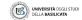

## The search for meta-taxonomic data: mines or dumpsters

- data availability: raw sequences have been deposited in publicly available repositories only for a small percentage of studies (<30%)</li>
- heterogeneity: there is a wide variety of experimental approaches in the wet- and dry-laboratory approaches, and in the bioinformatic approaches used to process data
- size: the number of samples is typically low (dairy foods: median number of samples 24, range 1-1674), but steadily increasing; sequence length highly variable
- design: most studies are purely descriptive, even for longitudinal studies there are generally severe issues with experimental design (lack of replication and randomization, issues with sampling...)
- annotation: lack of detailed annotation for food studies (improving with the enforcement of MIMARKS standards)

5

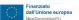

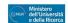

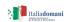

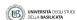

The search for meta-taxonomic data: mines or dumpsters (2)

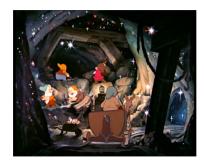

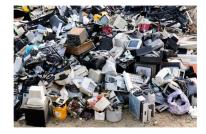

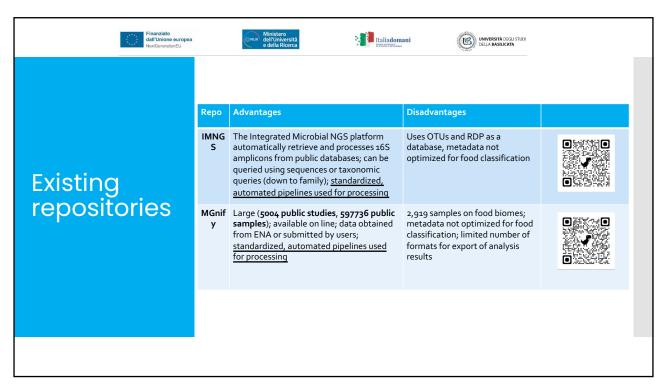

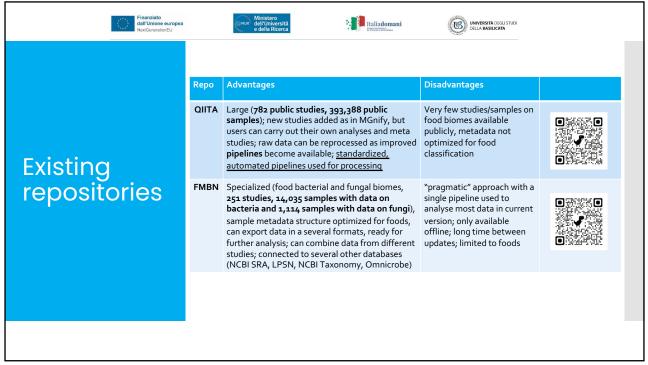

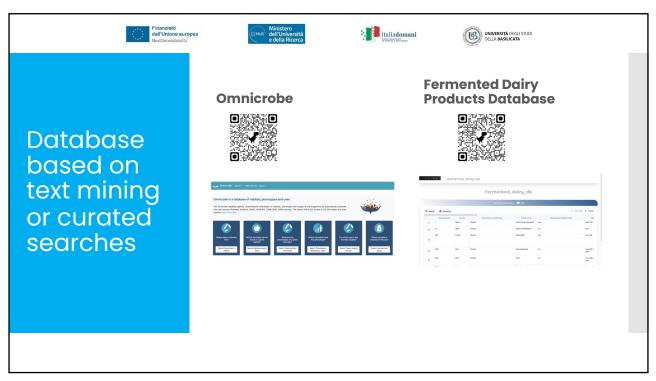

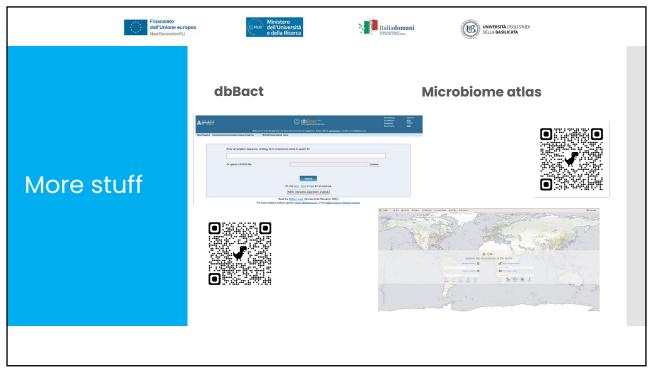

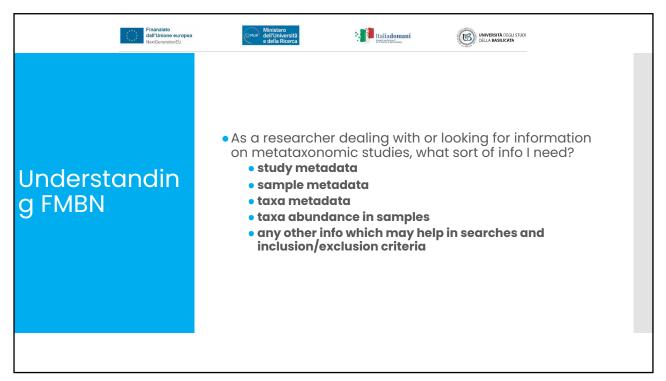

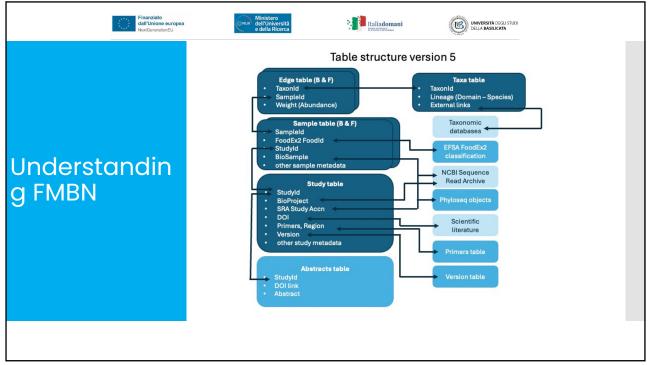

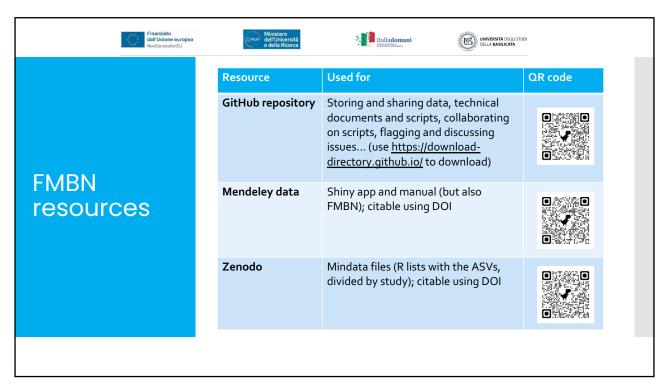

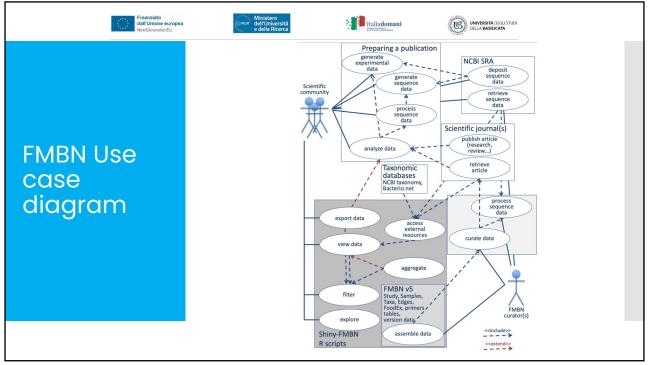

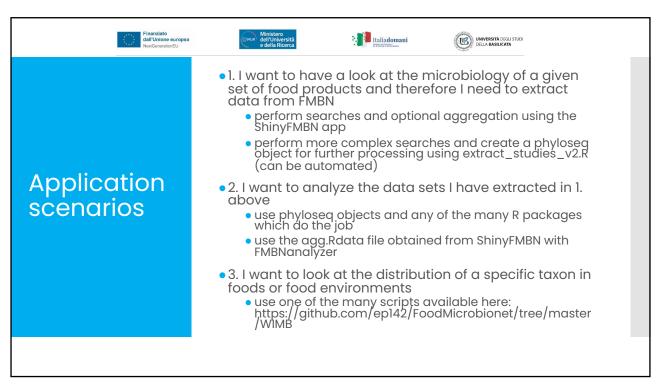

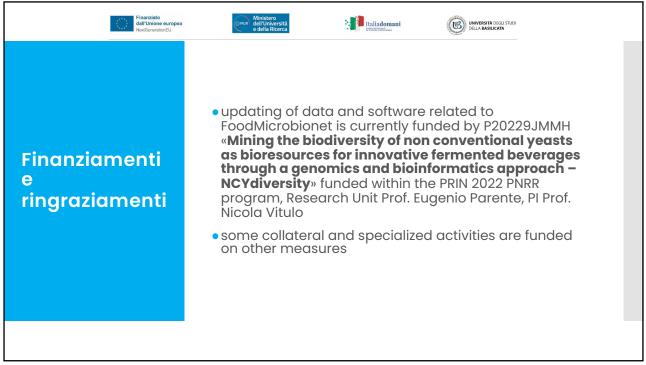

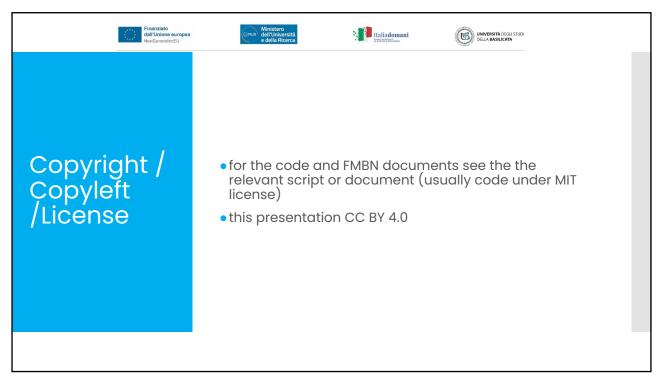